# **CS11001/CS11002 Programming and Data Structures (PDS) (Theory: 3-0-0)**

**Teacher: Sourangshu Bhattacharya sourangshu@gmail.com** http://cse.iitkgp.ac.in/~sourangshu/

**Department of Computer Science and Engineering Indian Institute of Technology Kharagpur** 

### **Tentative Syllabus**

### **Introduction to digital computers**

#### **Basic programming constructs**

Variables and simple data types Assignments Input/output Conditions and branching Loops and iteration Iterative searching and sorting algorithms Programming Examples: Sorting ... etc

### **Advanced programming constructs**

Functions and recursion Recursive sorting algorithms Arrays and strings Structures Pointers and dynamic memory allocation File Handling

### **Tentative Syllabus**

#### **Performance analysis of programs**

#### Data structures

Abstract data types Ordered lists Stacks and queues

### **Programming Language: C**

### **Course Materials**

**Do not use books written on specific C compilers like Turbo C, gcc Use any standard textbook on ANSI C** 

#### **Some useful text books:**

 $\checkmark$  Brian W. Kernighan and Dennis M. Ritchie *The C Programming Language*, Prentice Hall of India.

 $\checkmark$  E. Balaguruswamy

*Programming in ANSI C*, Tata McGraw-Hill

 $\checkmark$  Byron Gottfried

*Schaum's Outline of Programming with C, McGraw-Hill* 

 $\checkmark$  Seymour Lipschutz,

*Data Structures, Schaum's Outline Series*, Tata McGraw-Hill 

 $\checkmark$  Ellis Horowitz, Satraj Sahni and Susan Anderson-Freed, *Fundamentals of Data Strcutures in C, W. H. Freemn and Company* 

### **Course Materials**

Web references:  $http://cse.iitkgp.ac.in/~pds/$ 

Some useful software: http://cse.iitkgp.ac.in/~pds/ software/

Notes: 

http://cse.iitkgp.ac.in/~pds/notes/

Course related information and announcements:  $http://cse.iitkgp.ac.in/~pds/current/$ 

### **Attendance in the classes is MANDATORY**

Students having poor attendance will be penalized in terms of the final grade  $/$  deregistration.

Proxy in the attendance will be heavily penalized. Each proxy in the class will result in the deduction of 5 marks from total marks you obtained.

It is your responsibility to check no such attendance marked against you.

### **Course Facts for section 1, 2, 3**

- **≻ Sections: 1, 2, 3**
- Ø**Class Room: V2**

### Ø**Time Schedule:**

Monday 8:00 - 09:55 am, Wednesday 12:00 - 12:55 pm

#### **≻ Class Teacher:**

Sudeshna Sarkar

#### **≻ Teaching Assistant (TA):**

 Abhijit Mondal Ananda Das Madhumita Mallick Saptarshi Misra

### **Course Facts for sections 4, 5**

### **≻ Sections: 4, 5**

### Ø**Class Room: NR121**

### Ø**Time Schedule:**

Wednesday  $12:00 - 12:55$  pm, Thursday  $11:00 - 11:55$ , Friday  $9:00 - 09:55$ 

### Ø**Class Teacher:**

Debasis Samanta

#### **▷ Teaching Assistant (TA):**

Cheema Baljeet Singh Sreeja S R Anushri Saha Anoop A 

### **Course Facts for sections 6, 7**

### **≻ Sections: 6, 7**

### Ø**Class Room: NR222**

### Ø**Time Schedule:**

Monday (10:00-10:55); Wednesday (9:00-9:55); Thursday (10:00-10:55)

### Ø**Class Teacher:**

Sourangshu Bhattacharya

### **≻ Teaching Assistant (TA):**

Rijula Kar, Abir Dey, Sanga Chaki, Sankarshan Mridha

### **Course Facts**

#### **Distribution of Marks:**

Class Test 1: 10 Mid Semester Exam: 30  $Class Test 2: 10$ End Semester Exam: 50

#### **Important Dates:**

Class Test 1: Thursday, February 2, 2017, 7:00 - 8:00 pm Class Test 2: Wednesday March 15, 2017 7:00 - 8:00 pm Mid-Semester : February 12 - 21, 2017 (as per institute schedule) End-Semester : April  $20 -$ April 28, 2017 (as per institute schedule)

#### **Tentative syllabus of tests:**

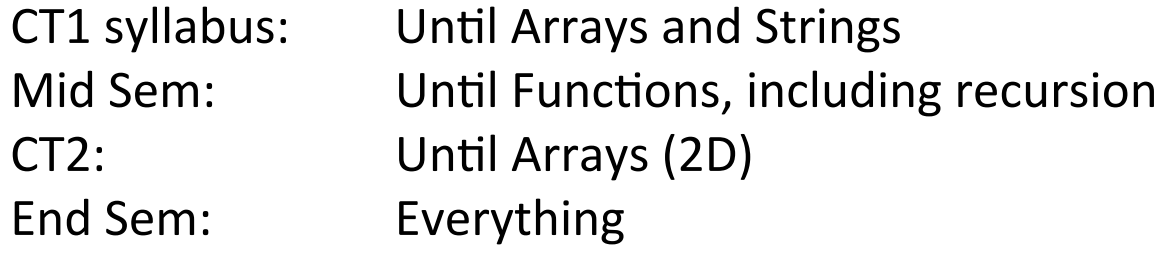

## Let us see

# **What is a Computer?**

**It is a machine which can accept data, process them, and output results.** 

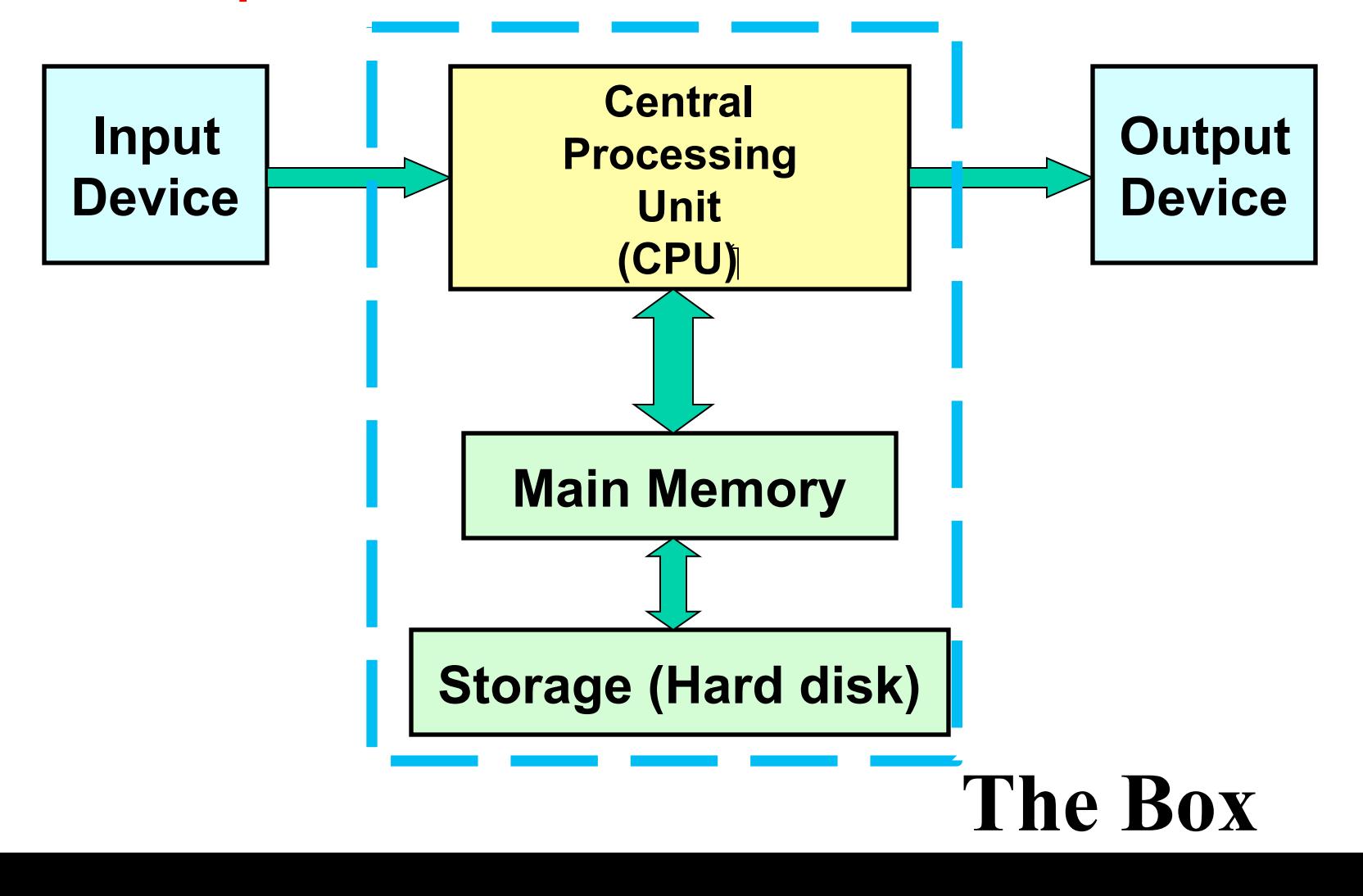

# **Central Processing Unit (CPU)**

- $-$  All computations take place here in order for the computer to perform a designated task.
- $-$  It has a large number of registers which temporarily store data and programs (instructions).
- $-$  It has circuitry to carry out arithmetic and logic operations, take decisions, etc.
- $-$  It retrieves instructions from the memory, interprets (decodes) them, and perform the requested operation.

while <power is on> 1. *fetch the instruction <decode it>*  2. *execute the instruction* 

# **Main Memory**

- · Uses semiconductor technology
	- Allows direct access
	- RAM Random Access Memory

- –Some measures to be remembered
	- 1 K =  $2^{10}$  (= 1024)
	- 1 M =  $2^{20}$  (= one million approx.)
	- 1 G =  $2^{30}$  (= one billion approx.)

# **Input Output (I/O)**

### **• Input Device**

– Keyboard, Mouse, Scanner, Digital Camera 

### **• Output Device**

– Monitor, Printer 

### **• Storage Peripherals**

- $-$  Magnetic Disks: hard disk, floppy disk
	- Allows direct access
- $-$  Optical Disks: CDROM, CD-RW, DVD
	- Allows direct access
- Flash Memory: pen drives
	- Allows direct access
- Magnetic Tape: DAT
	- Only sequential access

# **Typical Configuration of a PC**

- 
- Main Memory: 4 GB
- Hard Disk: 500 GB
- Floppy Disk: Not present
- 
- 
- Output Device: Monitor
- 

• CPU: Intel(R) Core(TM) i5-4570 CPU, 3.2 GHz • CDROM: DVD RW combo-drive • Input Device: Keyboard, Mouse • Ports: USB, Firewire, Infrared

# **Number System**

- *Decimal number system*
	- $-$  Ten digits : 0, 1, 2, 3, 4, 5, 6, 7, 8, 9
	- $-$  Every digit position has a weight : power of 10.
- *Example:*

 $234 = 2 \times 10^2 + 3 \times 10^1 + 4 \times 10^0$ 

 $250.67 = 2 \times 10^2 + 5 \times 10^1 + 0 \times 10^0$  $+ 6 \times 10^{-1} + 7 \times 10^{-2}$ 

# **Number system in digital computer**

- A digital computer is built out of tiny electronic switches.
	- $-$  From the viewpoint of ease of manufacturing and reliability, such switches can be in one of two states, ON or OFF.
	- $-$  This can be represented by 0 (OFF) and 1 (ON).
- This suggests for a binary number system for a digital computer.

# **Concept of Bits and Bytes**

### • **Bit**

 $-$  A single binary digit (0 or 1).

### • **Nibble**

- $-$  A collection of four bits (say, 0110).
- Byte
	- A collection of eight bits (say, 01000111).
- Kilobyte (KB), MB, GB
	- ?????

### • **Word**

- $-$  Depends on the computer.
- Typically 4 or 8 bytes (that is, 32 or 64 bits).

# **Decimal and Binary**

- A k-bit decimal number
	- $-$  Can express unsigned integers in the range
		- 0 to  $10^k 1$
		- $\cdot$  For k=3, from 0 to 999.
- A k-bit binary number
	- Can express unsigned integers in the range
		- 0 to  $2^k 1$
		- For  $k=8$ , from 0 to 255.
		- $\cdot$  For k=10, from 0 to 1023.

# **Computer Languages**

- Machine Level Language (MLL)
	- $-$  Expressed in binary.
	- Directly understood by the computer.
	- $-$  Not portable; varies from one machine type to another.
		- Program written for one type of machine will not run on another type of machine.
	- $-$  Difficult to use in writing programs.

# Example: Machine Level Language

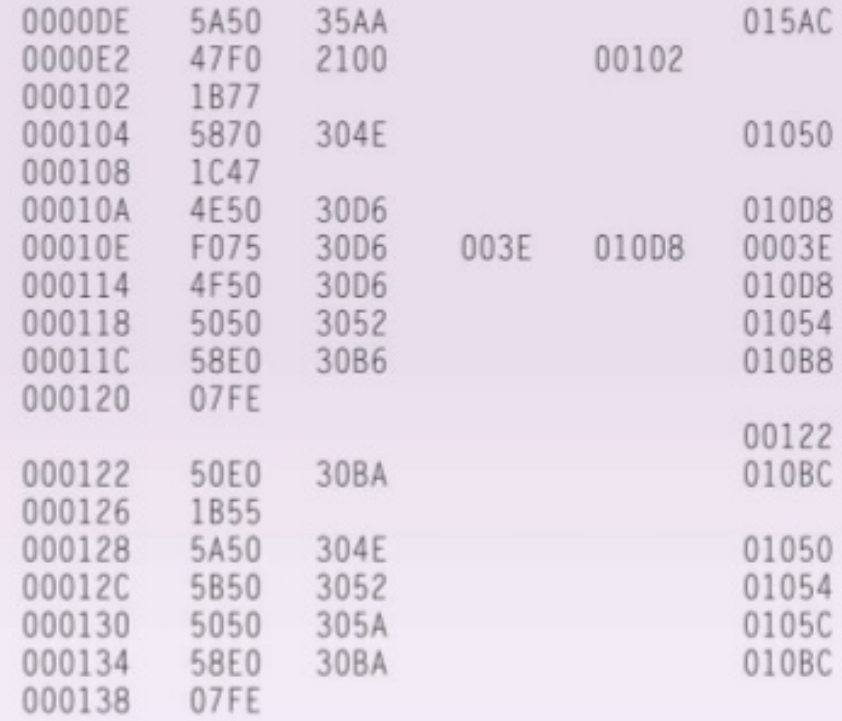

#### **Binary CONSERVIST ENGINEERING BEEF ENGINEERING Hexadecimal**

# **Computer Languages**

- **Assembly Level Language (ALL)** 
	- Mnemonic form of machine language.
	- $-$  Easier to use as compared to machine language.
		- For example, use "ADD" instead of "10110100".
	- Not portable (like machine language).
	- $-$  Requires a translator program called *assembler*.

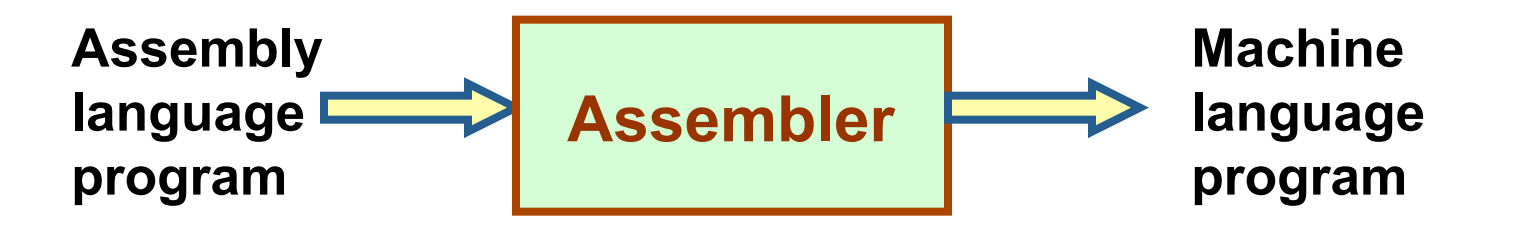

# Example: Assembly Level Language

- Assembly language is also difficult to use in writing programs.
	- $-$  Requires many instructions to solve a problem.
- Example: Find the average of three numbers.

MOV A, X ; 
$$
A = X
$$

\nADD A, Y ;  $A = A + Y$ 

\nADD A, Z ;  $A = A + Z$ 

\nDIV A, 3 ;  $A = A / 3$ 

\nMOV RES, A ; RES = A

$$
RES = (X + Y + Z) / 3
$$

# High-Level Language

- Machine language and assembly language are called low-level languages.
	- They are closer to the machine.
	- $-$  Difficult to use.
- High-level languages are easier to use.
	- $-$  They are closer to the programmer.
	- Examples:
		- Fortran, Cobol, C, C++, Java.
	- $-$  Requires an elaborate process of translation.
		- Using a software called *compiler*.
	- $-$  They are portable across platforms.

# Example: High Level Language

• Example: Find the average of three numbers.

**RES = (X + Y + Z) / 3** 

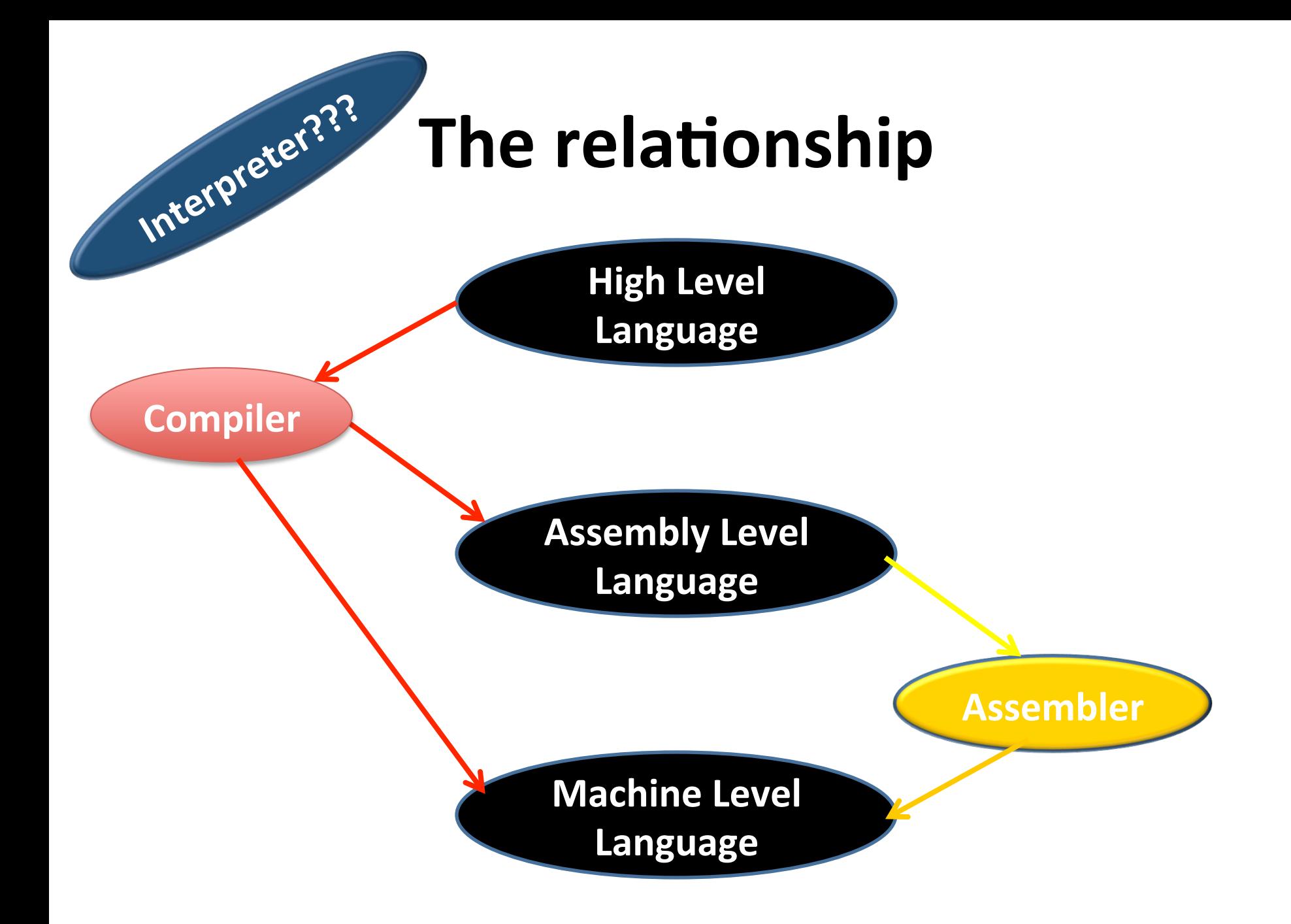

# **Classification of Software**

### 1. Application Software

- Used to solve a particular problem.
- Editor, financial accounting, weather forecasting, etc.
- 2. System Software
	- Helps in running other programs.
	- Compiler, operating system, etc.

# **Operating Systems**

- A system software to interface between computer hardware and software resources including application programs.
- Categories of operating systems:
	- Single user
	- Multi user
		- Time sharing
		- Multitasking
		- Real time

# **Operating Systems**

- Popular operating systems:
	- DOS: single-user
	- Windows: single-user multitasking
	- Unix: mul7-user
	- $-$  Linux: a free version of Unix
- The laboratory class will be based on Unix.

# Programming in C

# **Universal starting point**

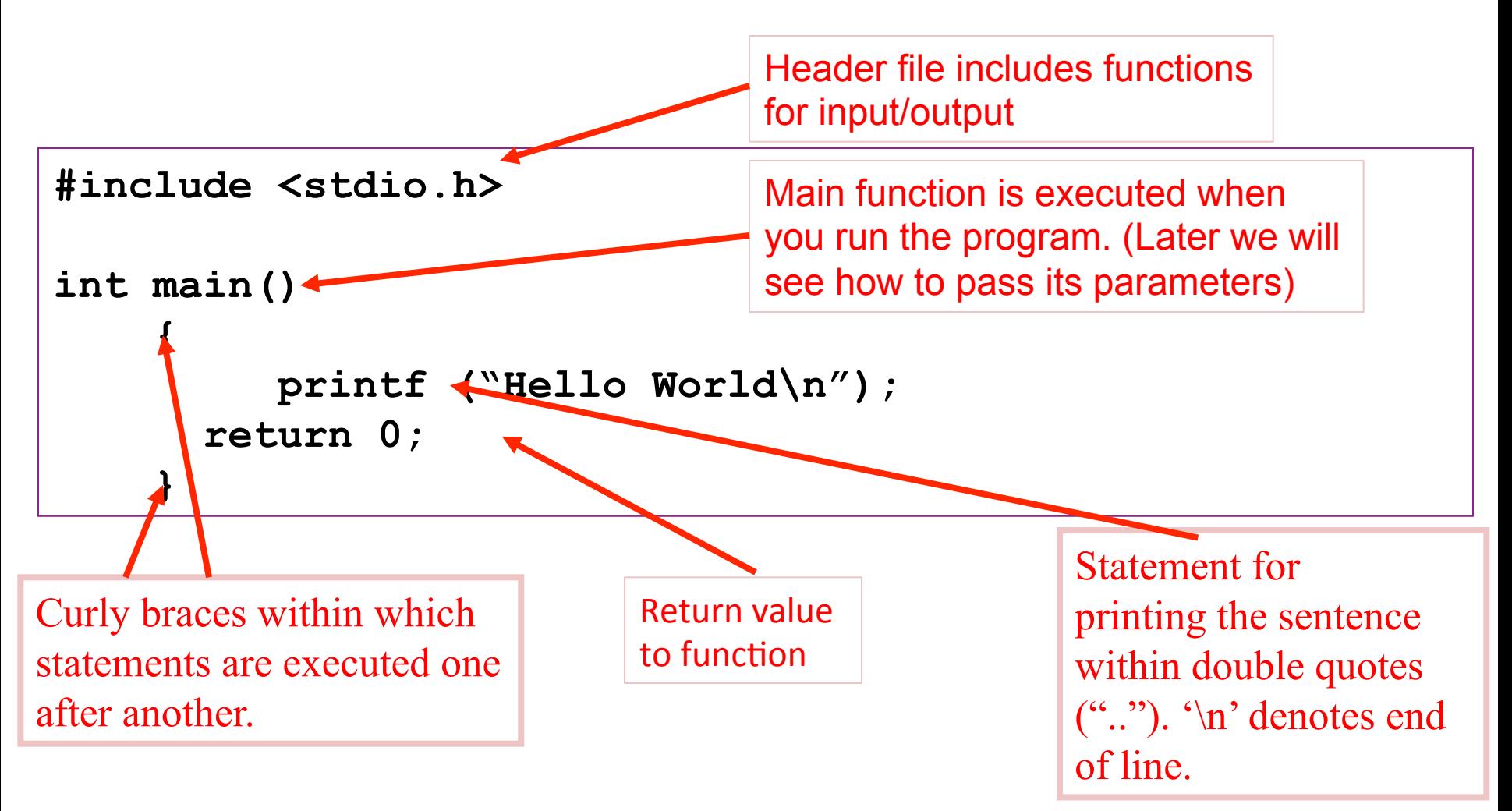

### **Three steps to follow**

- **1.** Write a program and save it.
- **2.** Compile the program using the correct compiler.
- **3.** Execute the program

```
1.	vi		hello.c
```
**Hello World** 

**#include <stdio.h>** 

```
int main()
{	
    printf("Hello World\n");
    return 0;
}	
2.	$	cc	hello.c
$	
3.	$	./a.out
```
# **Introduction to C**

- *C* is a general-purpose, structured programming language.
	- $-$  Resembles other high-level structured programming languages, such as Pascal and Fortran-77.
	- $-$  Also contains additional features which allow it to be used at a lower level.
- **C** can be used for applications programming as well as for systems programming.
- There are only 32 keywords and its strength lies in its builtin functions.
- *C* is highly portable, since it relegated much computerdependent features to its library functions.

# **History of C**

- Originally developed in the 1970's by Dennis Ritchie at AT&T Bell Laboratories.
	- $-$  Outgrowth of two earlier languages BCPL and B.
- Popularity became widespread by the mid 1980's, with the availability of compilers for various platforms.
- Standardization has been carried out to make the various *C* implementations compatible.
	- $-$  American National Standards Institute (ANSI)
# **Structure of a C program**

- Every C program consists of one or more functions. – One of the func7ons must be called *main*.
	- $-$  The program will always begin by executing the main function.
- Each function must contain:
	- $-$  A function *heading*, which consists of the *function name*, followed by an optional list of *arguments* enclosed in parentheses.
	- $-$  A list of argument *declarations*.
	- A *compound statement*, which comprises the remainder of the function.

# **Structure of a C program**

- Each compound statement is enclosed within a pair of braces: '{' and '}'
	- $-$  The braces may contain combinations of elementary statements and other compound statements.
- Comments may appear anywhere in a program, enclosed within delimiters '/\*' and '\*/'.
	- Example:

 $a = b + c$ ; /\* ADD TWO NUMBERS \*/

#### **In and Out only**

```
#include <stdio.h>
```

```
int main() 
{ 
   int n; 
   scanf("%d", \&n);printf("%d",n); 
   return 0; 
}
```

```
#include <stdio.h>
```

```
int main()
```
{

}

```
int n; 
scanf(\aleph \& d'', \& n);
printf("%d",n+n); 
return 0;
```

```
#include <stdio.h> 
int main() 
{ 
   int n,m; 
   scanf("%d", \sin j / * Read the value of n */m=n+n;printf("%d",m); 
   return 0; 
}
```
#### **In and Out only**

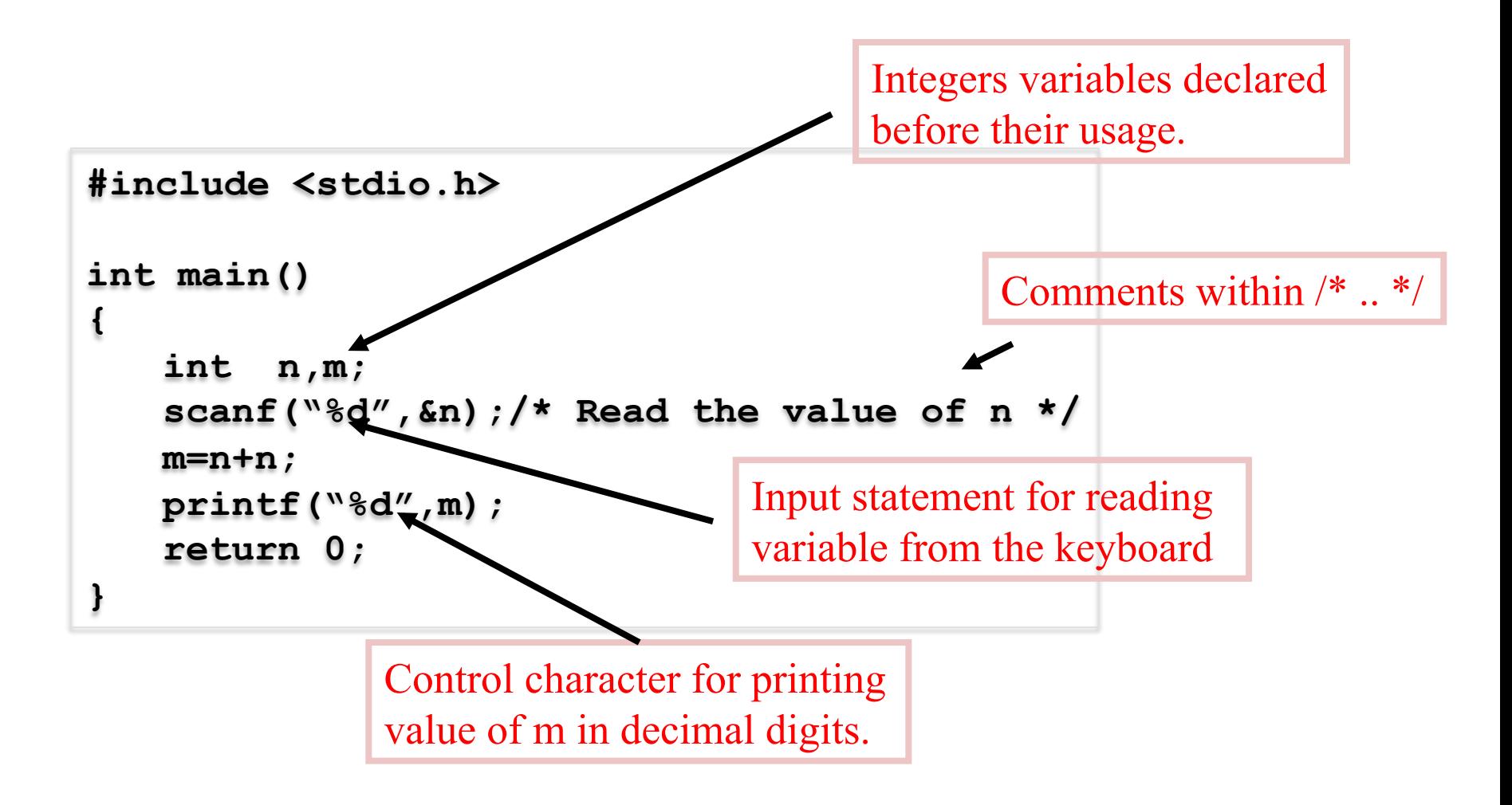

#### **A complete C program**

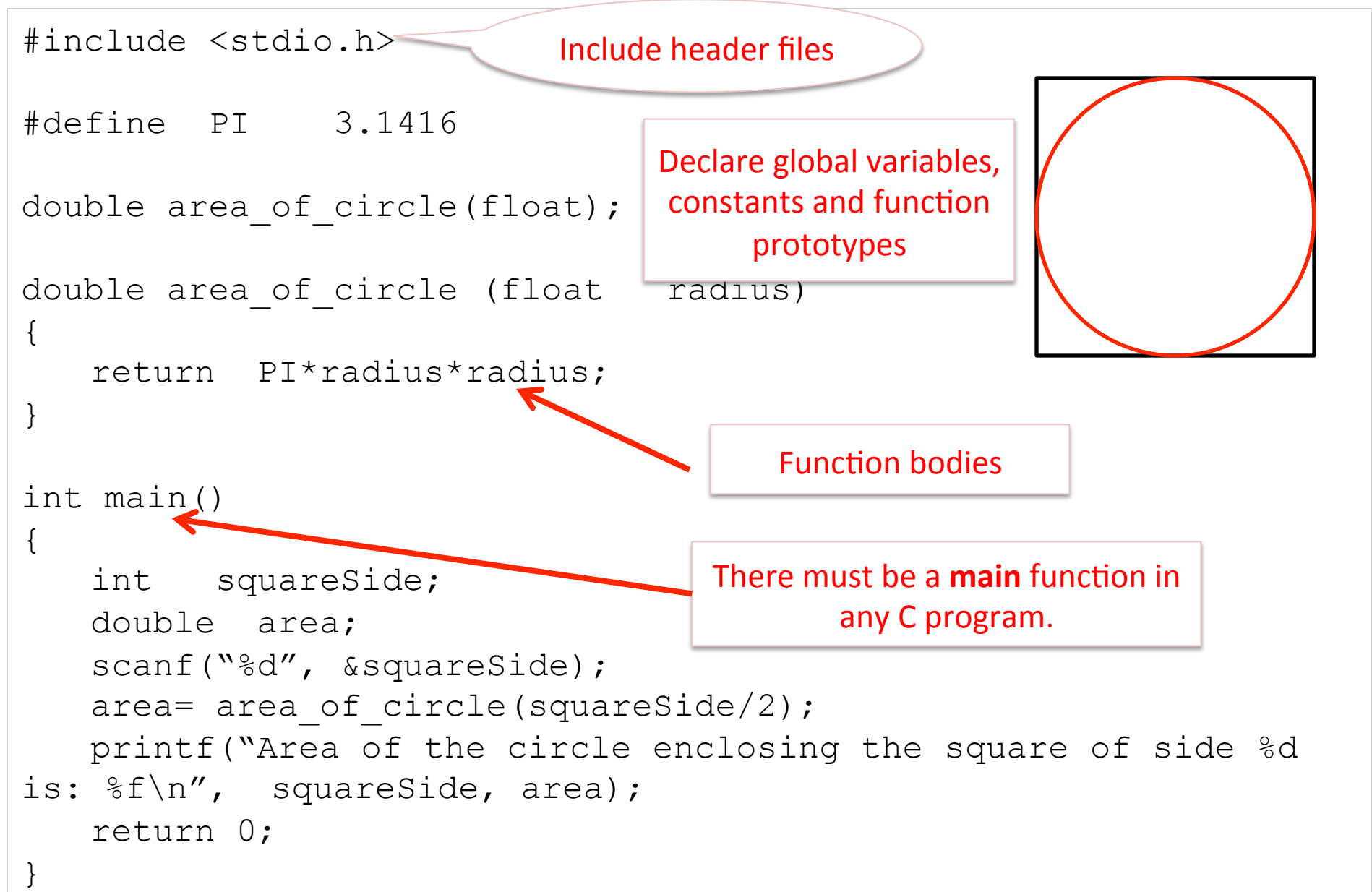

#### **A complete C program**

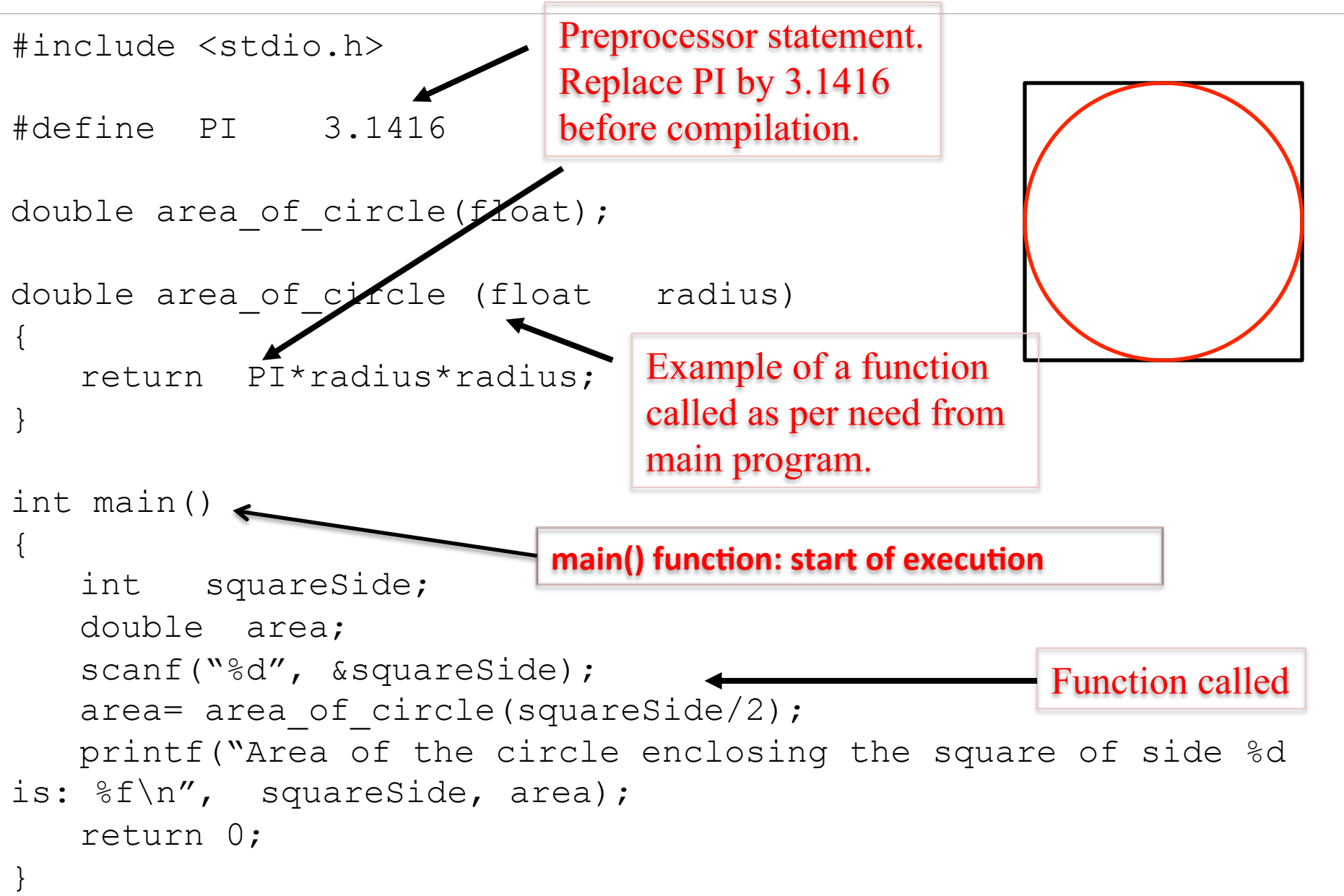

## The C Character Set

- The C language alphabet:
	- Uppercase letters 'A' to 'Z'
	- Lowercase letters 'a' to 'z'
	- $-$  Digits '0' to '9'
	- Certain special characters:

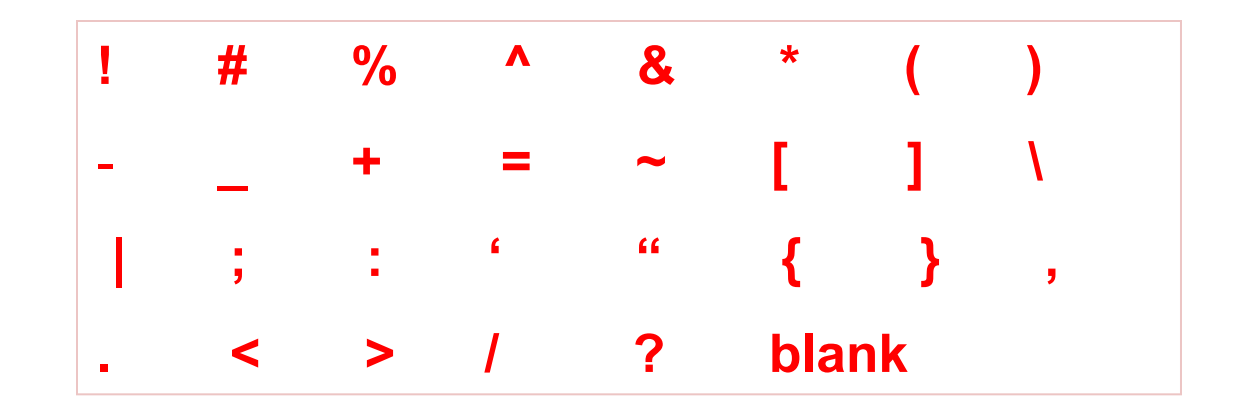

# **Identifiers**

#### • Identifiers

- $-$  Names given to various program elements (variables, constants, functions, etc.)
- $-$  May consist of *letters, digits* and the *underscore* ('') character, with no space between.
- $-$  First character must be a letter.
- $-$  An identifier can be arbitrary long.
	- Some **C** compilers recognize only the first few characters of the name  $(16$  or 31).
- Case sensitive
	- 'area', 'AREA' and 'Area' are all different.

# **Keywords**

#### • Keywords

- $-$  Reserved words that have standard, predefined meanings in *C*.
- $-$  Cannot be used as identifiers.
- OK within comments.
- Standard *C* keywords:

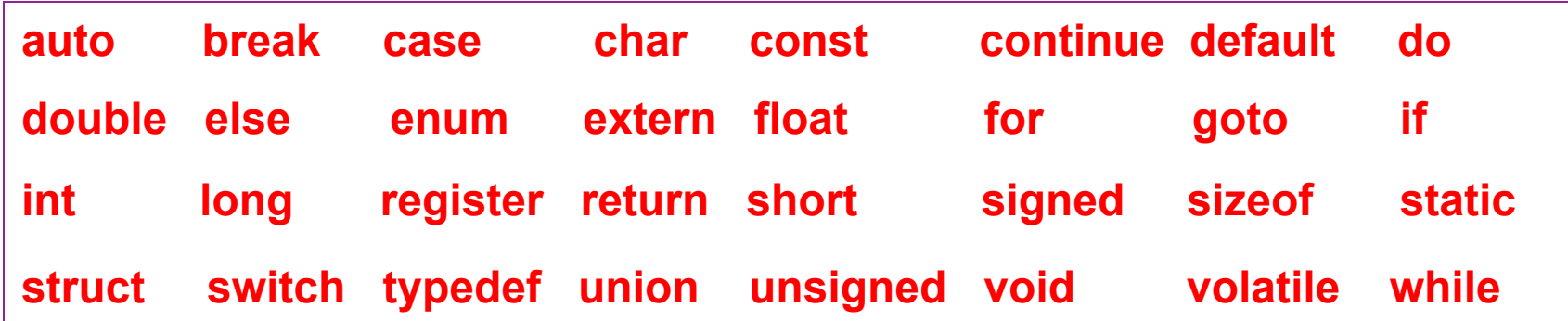

# **Valid and Invalid Identifiers**

**•** Valid identifiers

X 

abc

simple\_interest

a123 

LIST 

stud\_name

Empl\_1 

Empl\_2 

avg\_empl\_salary

**• Invalid identifiers** 

10abc "hello" simple interest (area) %rate 

# **Basic Data Types in C**

**int** :: integer quantity

Typically occupies 4 bytes (32 bits) in memory.

**char** :: single character

Typically occupies 1 byte (8 bits) in memory.

**float** :: floating-point number (a number with a decimal point) Typically occupies 4 bytes (32 bits) in memory.

**double** :: double-precision floating-point number

*Precision refers to the number of significant digits after the decimal point.* 

# **Augmented Data Type**

- Some of the basic data types can be augmented by using certain data type qualifiers:
	- short
	- long
	- signed
	- unsigned
- Typical examples:
	- $-$  short int
	- $-$  long int
	- $-$  unsigned int

### Integer type

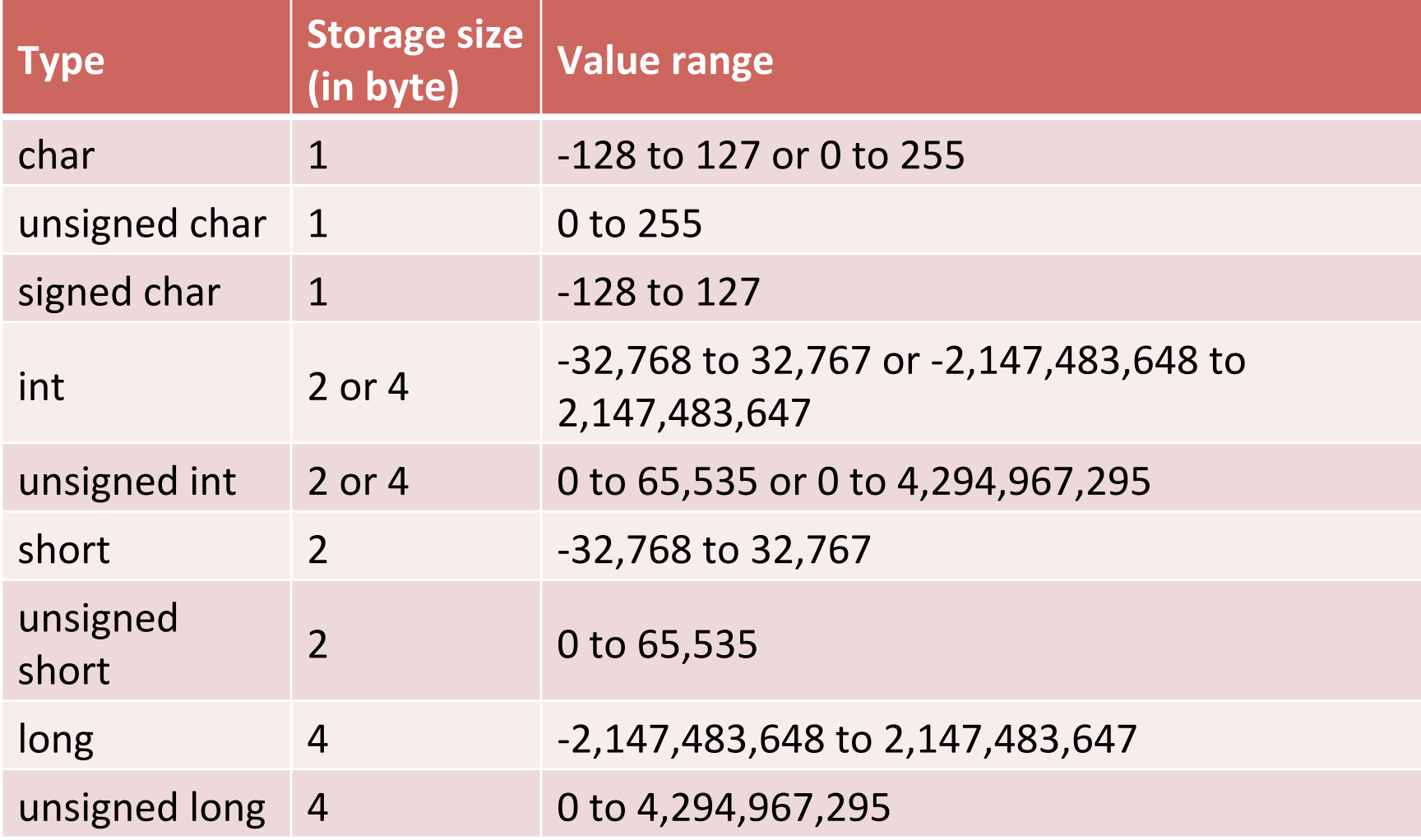

#### Integer type

#### unsigned char  $\rightarrow$  1 byte  $\rightarrow$  8 bits  $\rightarrow$  00000000 to 11111111  $\rightarrow$  0 to 255

 $11111111 \rightarrow 1 \times 2^{7} + 1 \times 2^{6} + 1 \times 2^{5} + 1 \times 2^{4} + 1 \times 2^{3} + 1 \times 2^{2} + 1 \times 2^{1} + 1 \times 2^{0}$ 

#### signed char  $\rightarrow$  1 byte  $\rightarrow$  8 bits  $\rightarrow$  00000000 to 11111111  $\rightarrow$  -128 to 127

 $1111111 \rightarrow 1 \times 2^{6} + 1 \times 2^{5} + 1 \times 2^{4} + 1 \times 2^{3} + 1 \times 2^{2} + 1 \times 2^{1} + 1 \times 2^{0}$ 

# **Floating-point type**

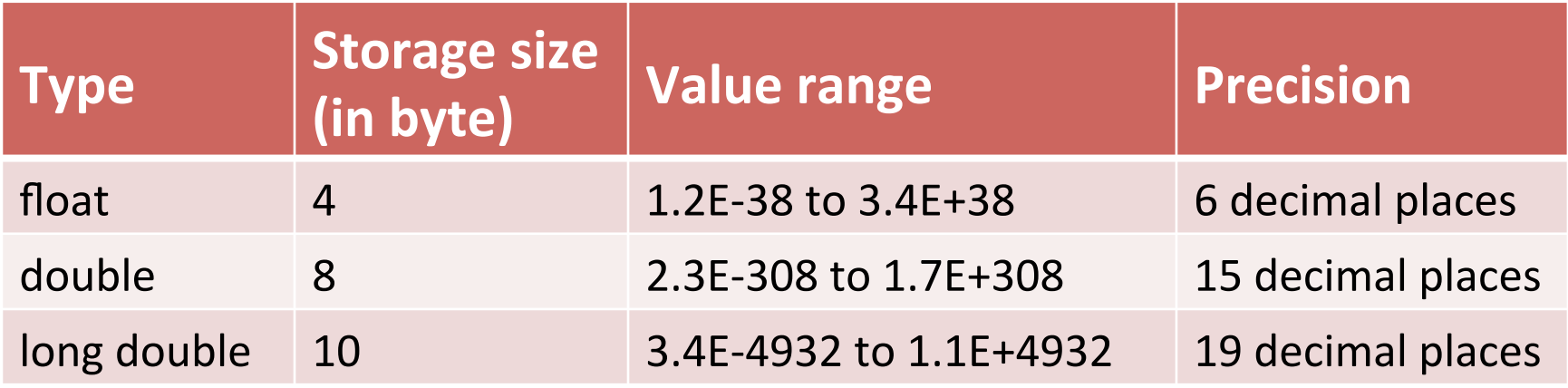

**E or e means "10 to the power of"** 

### **ASCII Table**

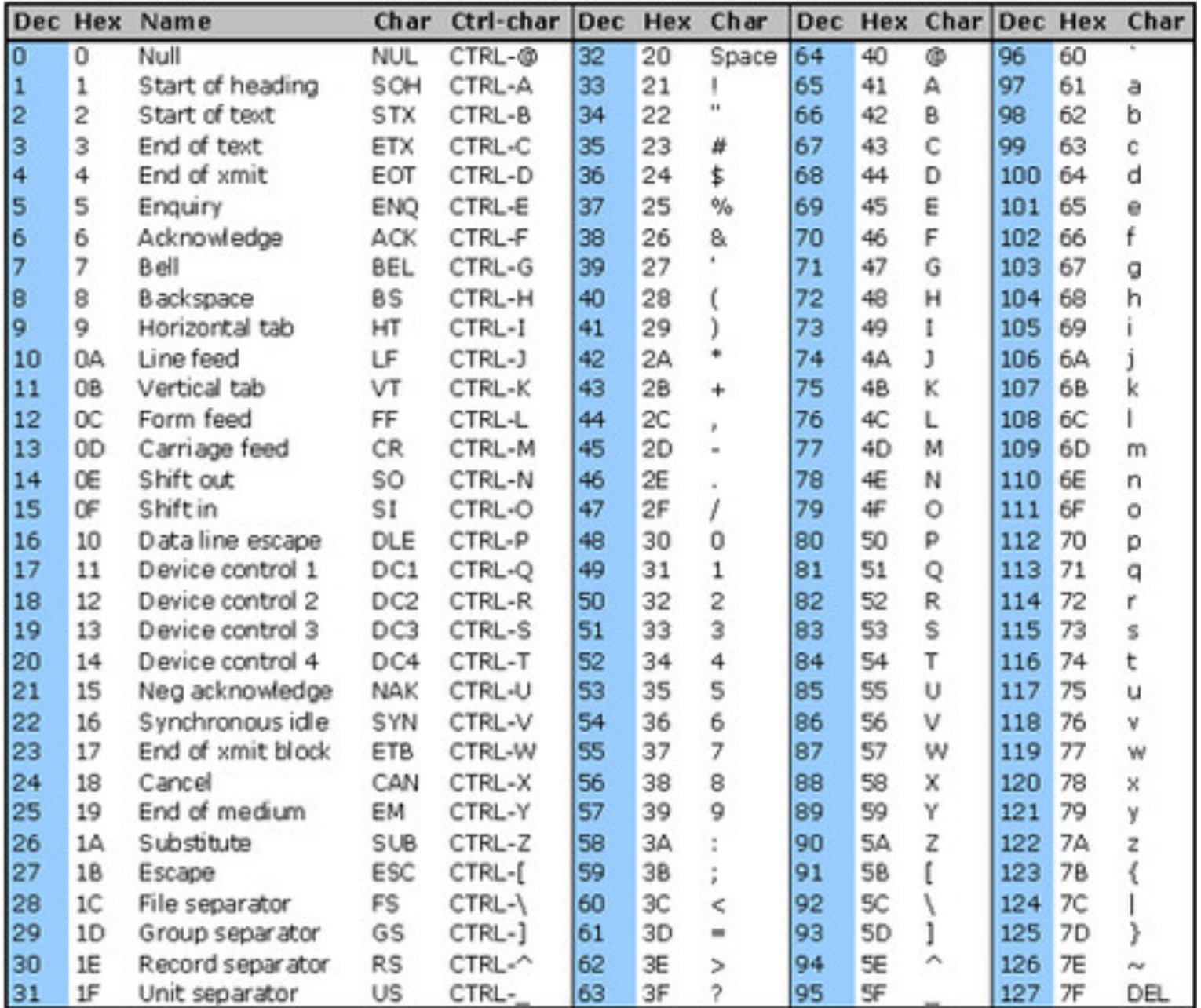

#### **Extended ASCII Table**

**(**American Standard Code for Informa7on Interchange**)** 

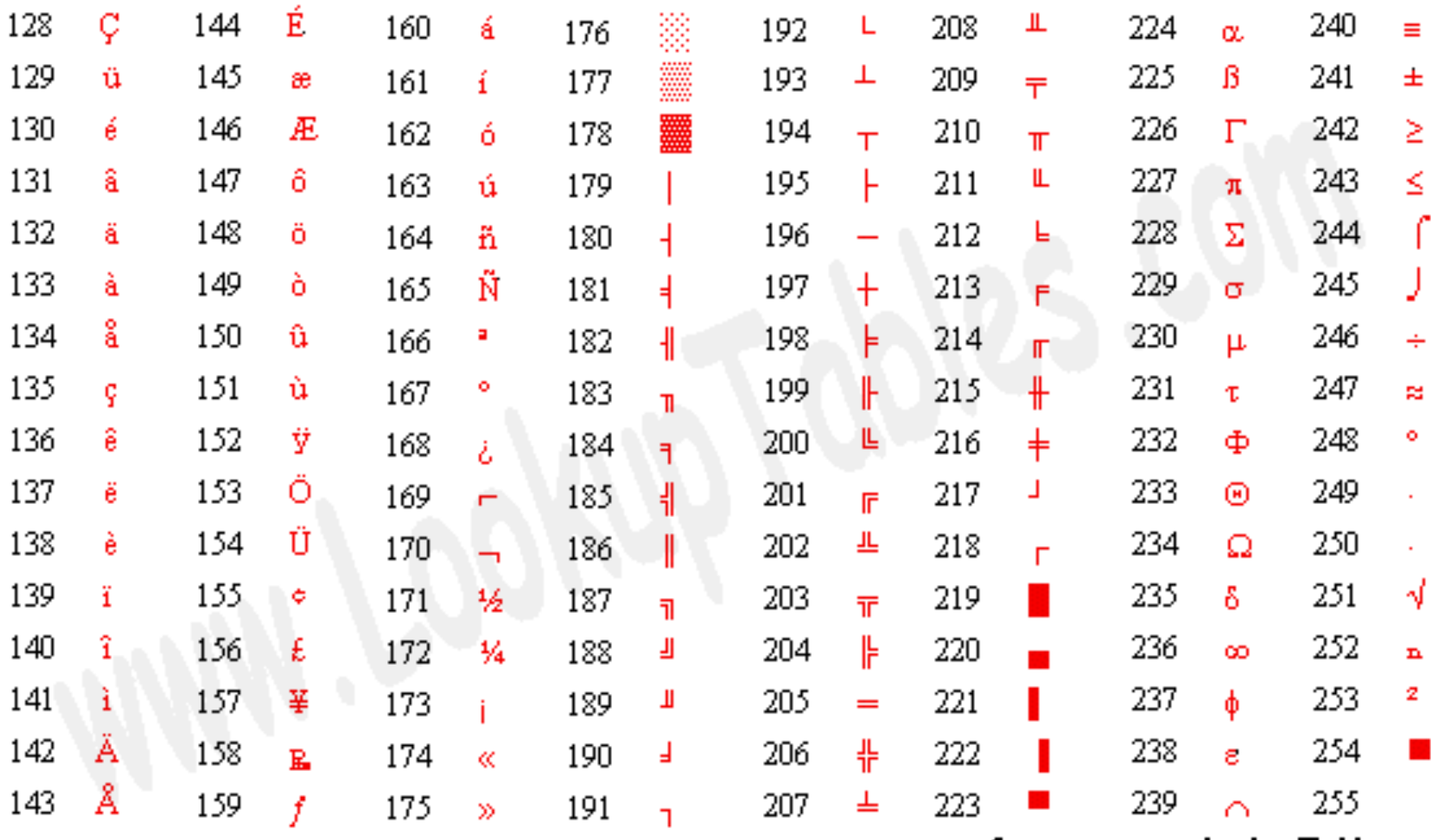

Source: www.LookupTables.com

## **Some Examples of Data Types**

#### $\cdot$  int

0, 25, -156, 12345, -99820

• char

$$
a', a', a', a'', a'', a''
$$

• float

23.54, -0.00345, 25.0 2.5E12, 1.234e-5

E or e means "10 to the power of"

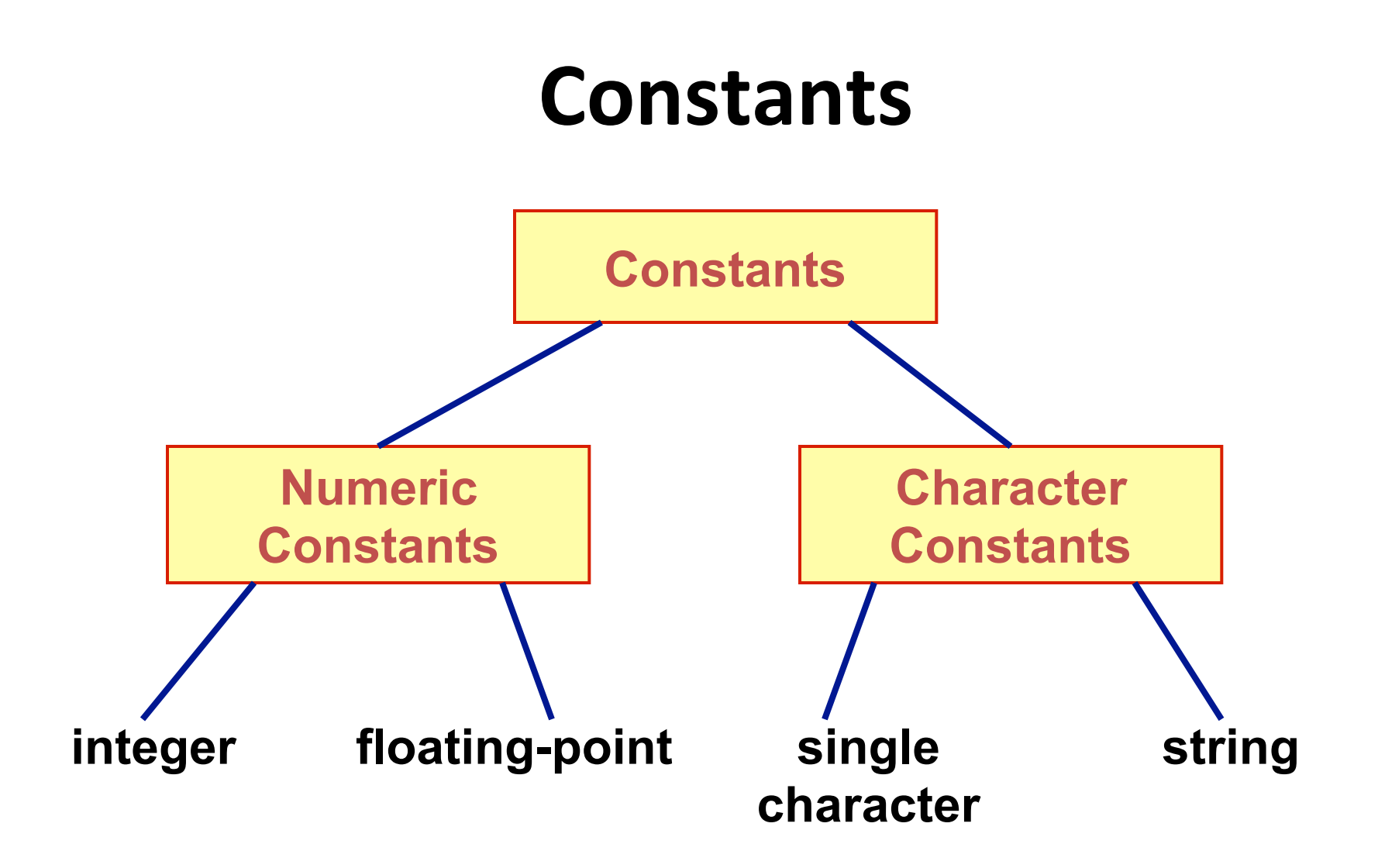

## **Integer Constants**

- Consists of a sequence of digits, with possibly a plus or a minus sign before it.
	- $-$  Embedded spaces, commas and non-digit characters are not permitted between digits.
- Maximum and minimum values (for 32-bit representations)

Maximum :: 2147483647

Minimum  $:: -2147483648$ 

# **Floating-point Constants**

- Can contain fractional parts.
- Very large or very small numbers can be represented.

23000000 can be represented as 2.3e7

- Two different notations:
	- 1. Decimal notation

 25.0, 0.0034, .84, -2.234 

2. Exponential (scientific) notation 3.45e23, 0.123e-12, 123E2 **e means "10 to** 

**the power of"** 

# **Single Character Constants**

- Contains a single character enclosed within a pair of single quote marks ('').
	- Examples :: '2', '+', 'Z'
- Some special backslash characters
	- '\n' new line
	- '\t' horizontal tab
	- '\" single quote
	- '\"' double quote
	- '\\' backslash
	- '\0' null

# **String Constants**

- Sequence of characters enclosed in double quotes  $\binom{n}{n}$ .
	- $-$  The characters may be letters, numbers, special characters and blank spaces.
- Examples:

"nice", "Good Morning", "3+6", "3", "C"

- Differences from character constants:
	- $-$  'C' and "C" are not equivalent.
	- $-$  'C' has an equivalent integer value while "C" does not.

# **Variables**

• It is a data name that can be used to store a data value.

• Unlike constants, a variable may take different values in memory during execution.

- Variable names follow the naming convention for identifiers.
	- $-$  Examples :: temp, speed, name2, current

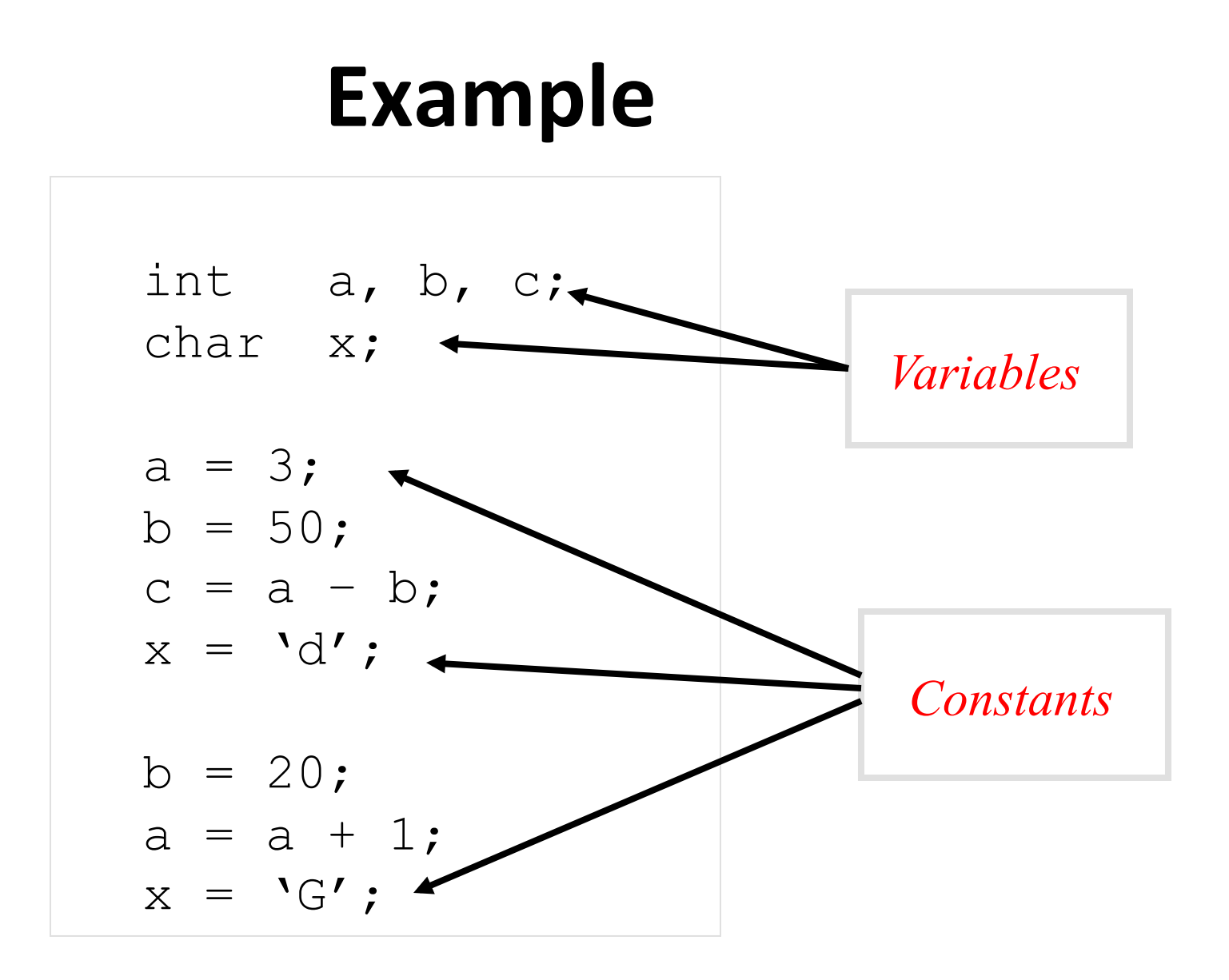

### **Declaration of Variables**

#### • There are two purposes:

- 1. It tells the compiler what the variable name is.
- 2. It specifies what type of data the variable will hold.

#### • General syntax:

data-type variable-list;

#### • Examples:

int velocity, distance; int  $a, b, c, d;$ float temp; char flag, option;

### **Address and Content**

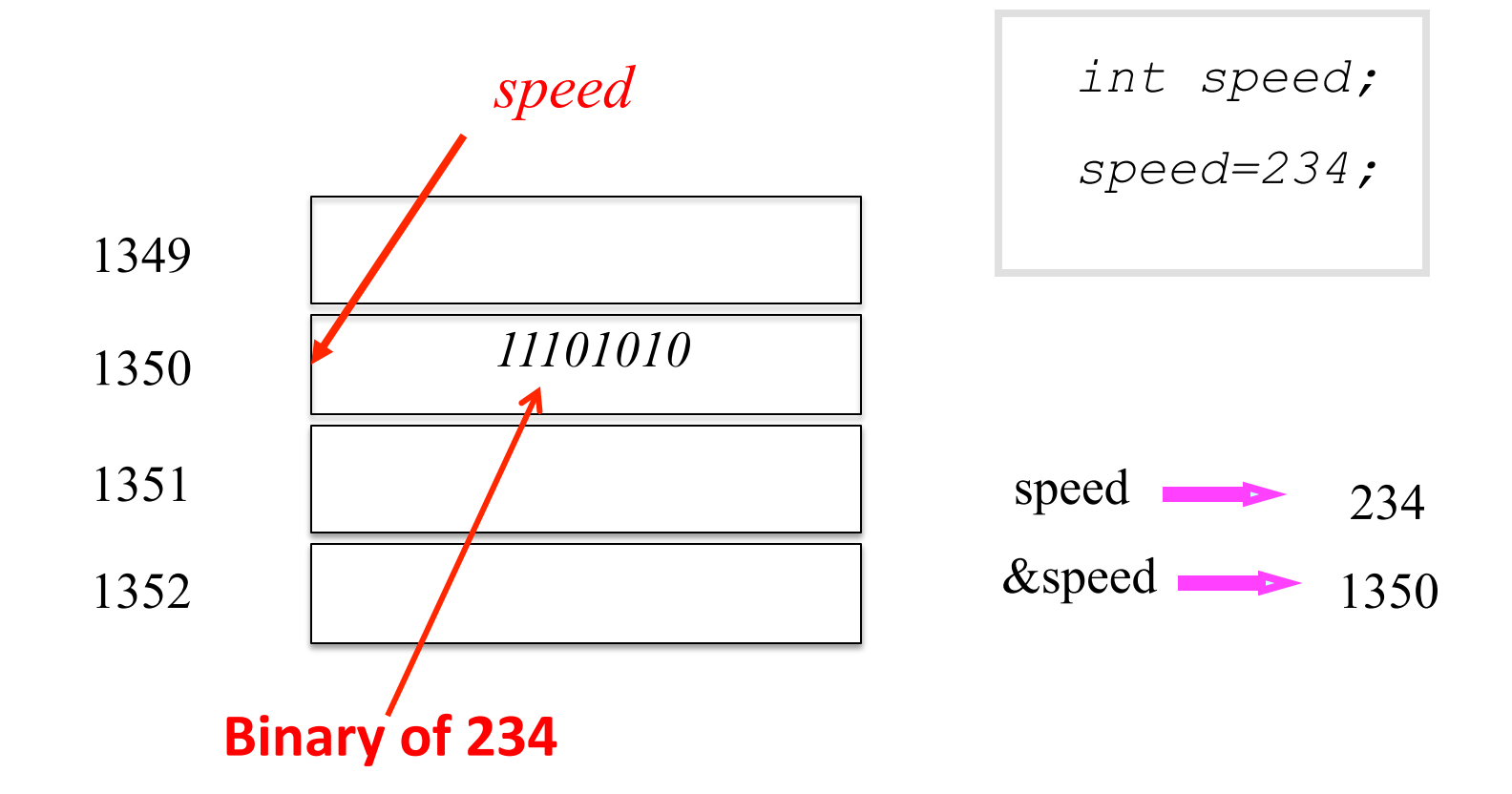

Every variable has an address (in memory), and its contents.

## **Address and Content**

• In *C* terminology, in an expression

speed refers to the contents of the memory location.

& speed refers to the address of the memory location.

#### • Examples:

 printf ("%f %f %f", speed, time, distance); scanf ("%f %f", &speed, &time);

### **An Example**

```
#include <stdio.h> 
int main() 
\{ float speed, time, distance; 
        scanf ("%f %f", &speed, &time);
        distance = speed * time;
        printf ("\n The distance traversed
is: \n", distance); 
         return 0; 
 } 
                                    Address of speed 
                             Content of speed
```
### **Assignment Statement**

- Used to assign values to variables, using the assignment operator  $(=)$ .
- General syntax: variable name = expression;
- Examples:

 velocity = 20; b = 15; temp = 12.5; A = A + 10; v = u + f \* t; s = u \* t + 0.5 \* f \* t \* t;

### **Advanced Assignment Statement**

• Assignment during declaration

$$
int speed = 30;
$$
  
char flag = 'y';

• Multiple variable assignment

$$
a = b = c = 5;
$$
  
flag1 = flag2 = 'y';  
speed = flow = 20.0;

#### **Operators in Expressions Operators Arithmetic Operators Relational Operators Logical Operators**

## **Arithmetic Operators**

 $X = 25; Y = 23;$ 

- Addition :: +
- Subtraction ::
- Division ::
- Multiplication ::  $\ast$
- Modulus ::  $\frac{0}{0}$

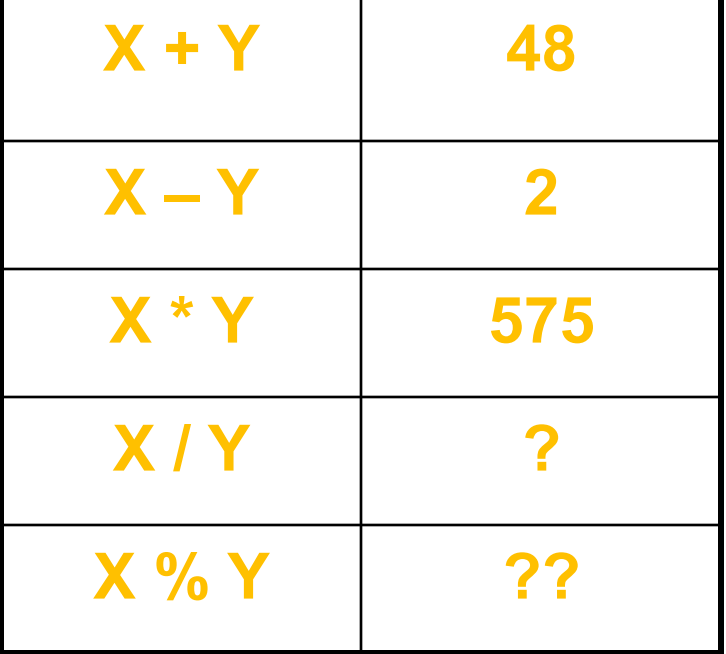

## **Operator Precedence**

- In decreasing order of priority
	- 1. Parentheses :: ()
	- 2. Unary minus  $\therefore$  -5
	- 3. Multiplication, Division, and Modulus
	- 4. Addition and Subtraction
- For operators of the same priority, evaluation is from left to right as they appear.
- Parenthesis may be used to change the precedence of operator evaluation.

#### **Examples: Arithmetic expressions**

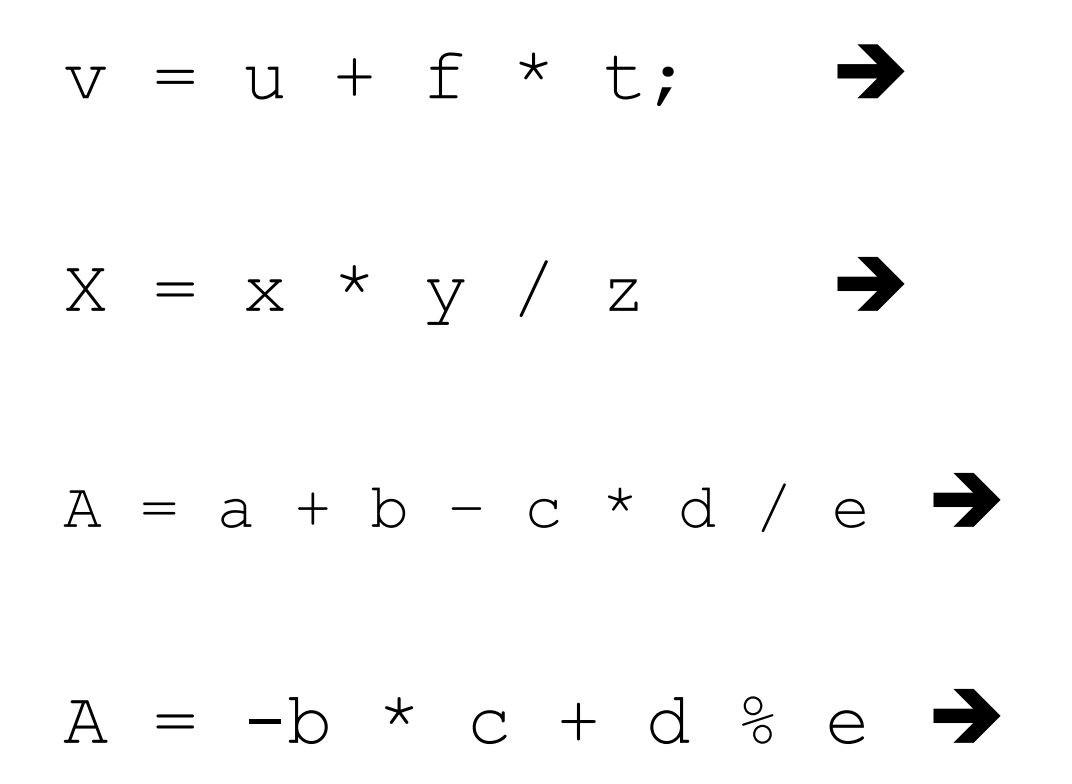

#### **Examples: Arithmetic expressions**

$$
v = u + f * t; \qquad \blacktriangleright \qquad v = u + (f * t);
$$
\n
$$
X = x * y / z \qquad \blacktriangleright \qquad X = (x * y) / z
$$
\n
$$
A = a + b - c * d / e \qquad \blacktriangleright A = ((a + b) - ((c * d) / e))
$$
\n
$$
A = -b * c + d % e \qquad \blacktriangleright A = (((-b) * c) + (d % e))
$$
# **Integer Arithmetic**

• When the operands in an arithmetic expression are integers, the expression is called *integer expression*, and the operation is called *integer arithmetic*.

• Integer arithmetic always yields integer values. 

# **Real Arithmetic**

- Involving only real or floating-point operands (including double, long double).
- Since floating-point values are rounded to the number of significant digits permissible, the final value is an approximation of the final result.

 $A = 22/7*7*7 = (((22/7)*7)*7) = 153.86$  $=(((22 * 7)/7) * 7) = 154$ 

• The modulus operator cannot be used with real operands. 

# Arithmetic – integer /real

- An expression contains only integer operands  $\rightarrow$  Integer arithmetic will be performed.
- An expression contains only real operands  $\rightarrow$ Real arithmetic will be performed.
- An expression contains integer and real both the operands  $\rightarrow$  Real arithmetic will be performed.

## **Type casting**

• A faulty reciprocal finder

```
#include <stdio.h> 
int main () 
{
  int n; 
  scanf("%d",&n); 
  printf("%d\n",1/n); 
  return 0;
```
}

The division  $1/n$  is of integers (quotient). The format %d is for printing integers.

## **Type casting**

 $\{$ 

}

```
#include <stdio.h> 
int main () 
{ 
    int n; 
    scanf(W<sup>8</sup> d'', \delta n);
   printf("%f\n", 1.0/n);
    return 0;
```
}

```
#include <stdio.h> 
int main () 
       int n; 
       float x; 
       scanf("%d",&n); 
       x=(\text{float})1/n;printf("%f\n", x);
       return 0;
```
## **Type casting**

#### Integer to real

int  $a=10$ ; float b;  $b=(fload)a;$ 

#### **Real to integer**

int a; float  $b=3.14$ ;  $a=(int)b;$ 

Real to real float b; double c=3.14;  $b=(fload)c;$ 

Real to real float b; double c;  $c=22.0/7.0;$  $b=(fload)$ c;